## $105$  50 Android Raspberry Pi 3 Raspberry Pi 3 **Manual Property Pi 3 課程簡介:** Bluetooth Low Energy ( and a painting painting painting painting painting painting painting painting painting painting painting painting painting painting painting painting painting painting painting painting painting pain  $\,$  Android  $\,$  BLE  $\,$  $Pi3$  USB  $Pi3$  $\mathsf{Pi}$  and  $\mathsf{Pi}$ <u> UMAN</u> **課程大綱:** 1  $\blacksquare$ 2 Raspberry Pi3 3 Raspberry Pi3 (Bluetooth Low Energy) 4 Android (Bluetooth Low Energy)  $5\,$  **課程需知:** 1 BLE Android 2 (windows7 16G Ram Android Studio 2.2 USB ) Android  $105/11/24$  11/25  $9:00 \sim 17:00$  2 14 ( $\qquad \qquad$  **開課地點:**工研院產業學院 台北學習中心 實際上課地點依通知為準! **主辦單位:**經濟部工業局 **執行單位:**工研院產業學院 **報名方式** 1.傳真報名:02-2381-1000 (傳真後請來電確認,以保障優先報名權益。) 2. E-mail ines940823@itri.org.tw

3.  $02 - 2370 - 1111$  316 **培訓證書** 課程出席率達八成以上且測驗結果 70 分以上者,由工業技術研究院發給培訓證書。 ● 20 <sub>10</sub> 10 **退費標準:**請於 開課 前三 日以 傳真或 email 告知 主辦 單位 , 並電 話確 認申 請退 費 事宜 。逾

http://college.itri.org.tw Page 1 of 3 (02)2370-1111#316 #309 ● 1 20,000 / 50% 10,000 /

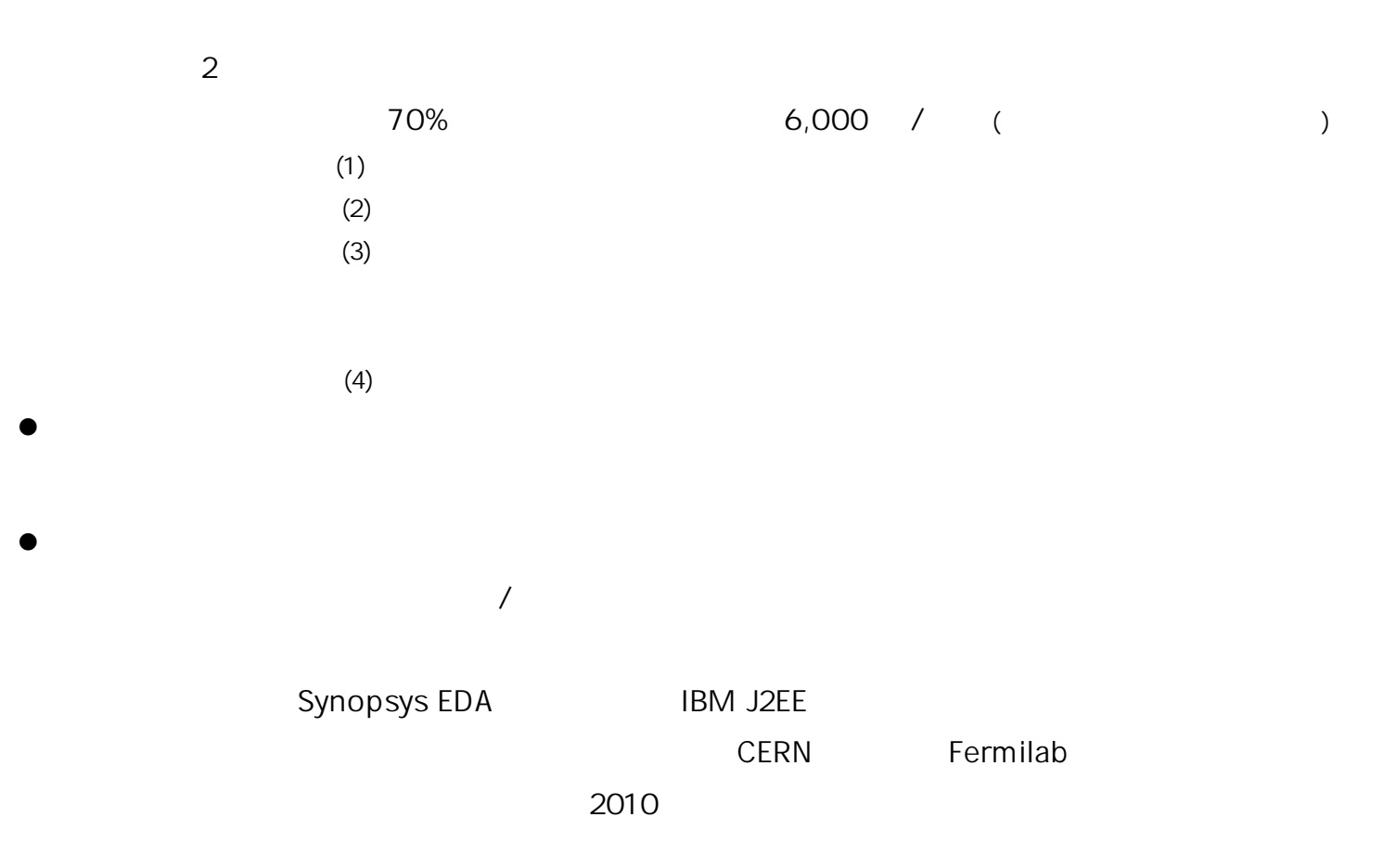

C++ / J2EE framework / iOS programming / Android programming / database design / cloud computing

**認 證:**SCJP / SCWCD / Oracle 9i OCP DBA / IBM Websphere certified / IBM Rational certified / Grid Computing certified / JLPT N2

App Store iOS6 SDK **Android Market Google** Android SDK **Google Android SDK** Android Market Google Android SDK 2 iOS SDK Hibernate

 $A$ ndroid iOS android iOS and  $A$ 

1.為 尊 重 講 師 之 智 慧 財 產 權 , 恕 無 法 提 供 課 程 講 義 電 子 檔 。  $2.$ 3.本 課 程 經 工 業 局 補 助,上 課 學 員 皆 需 依 工 業 局 規 定 填 寫 報 名 相 關 資 料,且 學 員 出 席 時 數 需 達  $4.$  $5.$ 

 $($ 

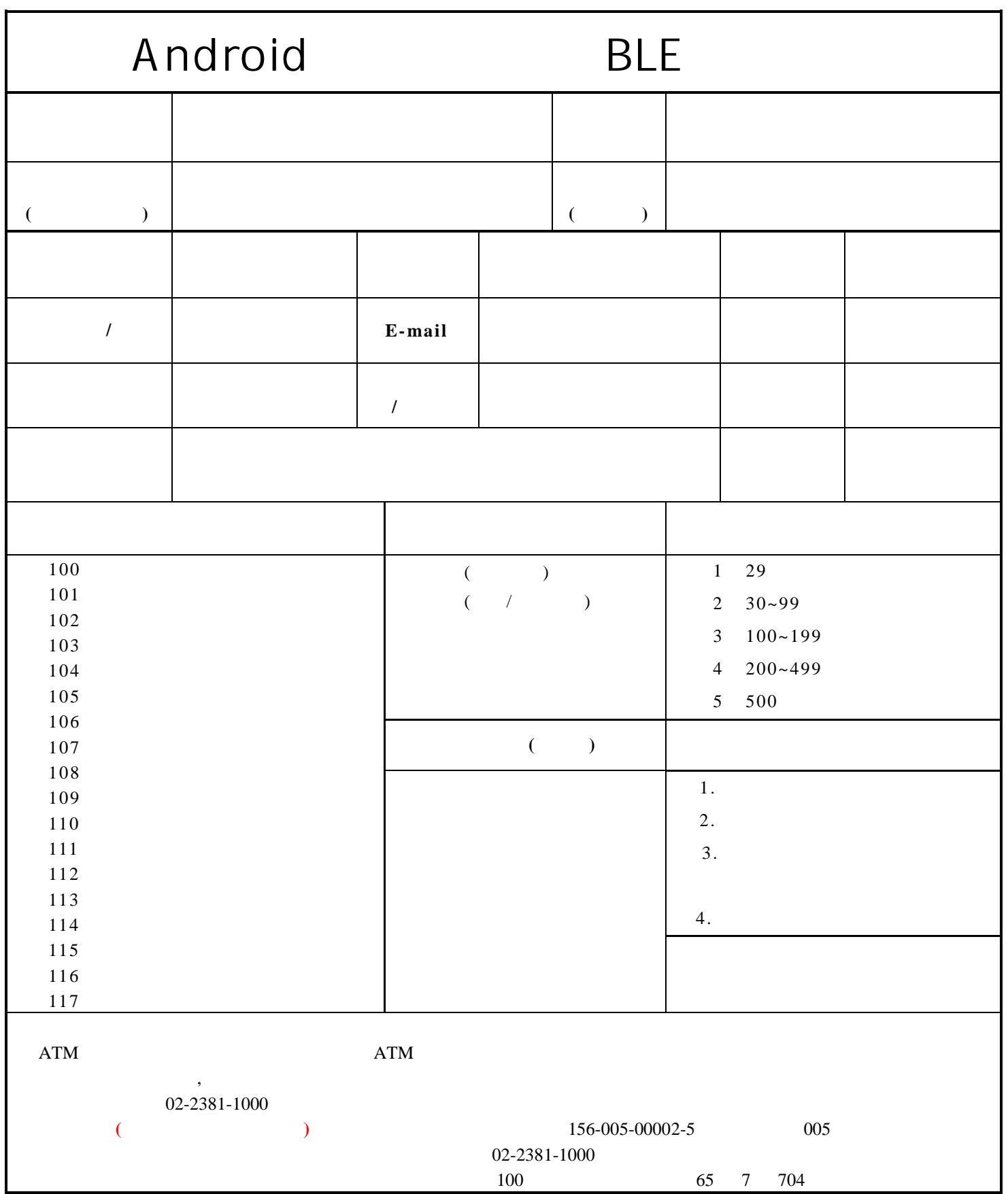